# Cpr/SE 491 Weekly Report **MAY15-06 Week 11 (11/8/14-11/14/14)**

**Advisors:** Joseph Zambreno**Client:** Curtis Schwaderer (IP Fabrics, Inc)

#### **Members (roles):**

Altay Ozen (Team Leader and Team Key Concept Holder) Andrew Heintz (Team Communication Leader) Abraham Devine (Team Webmaster)

**Project Title:** Network Forensics User Interface

#### **Weekly Summary**

Tested Pushers scripts with pcaps provided by client Figured out how to build and install Xplico Worked on modifying Xplico's PHP part to start Xplico C modules Worked on modifying Xplico's C parts to push pcaps into Xplico

## **Individual Contributions (this week)**

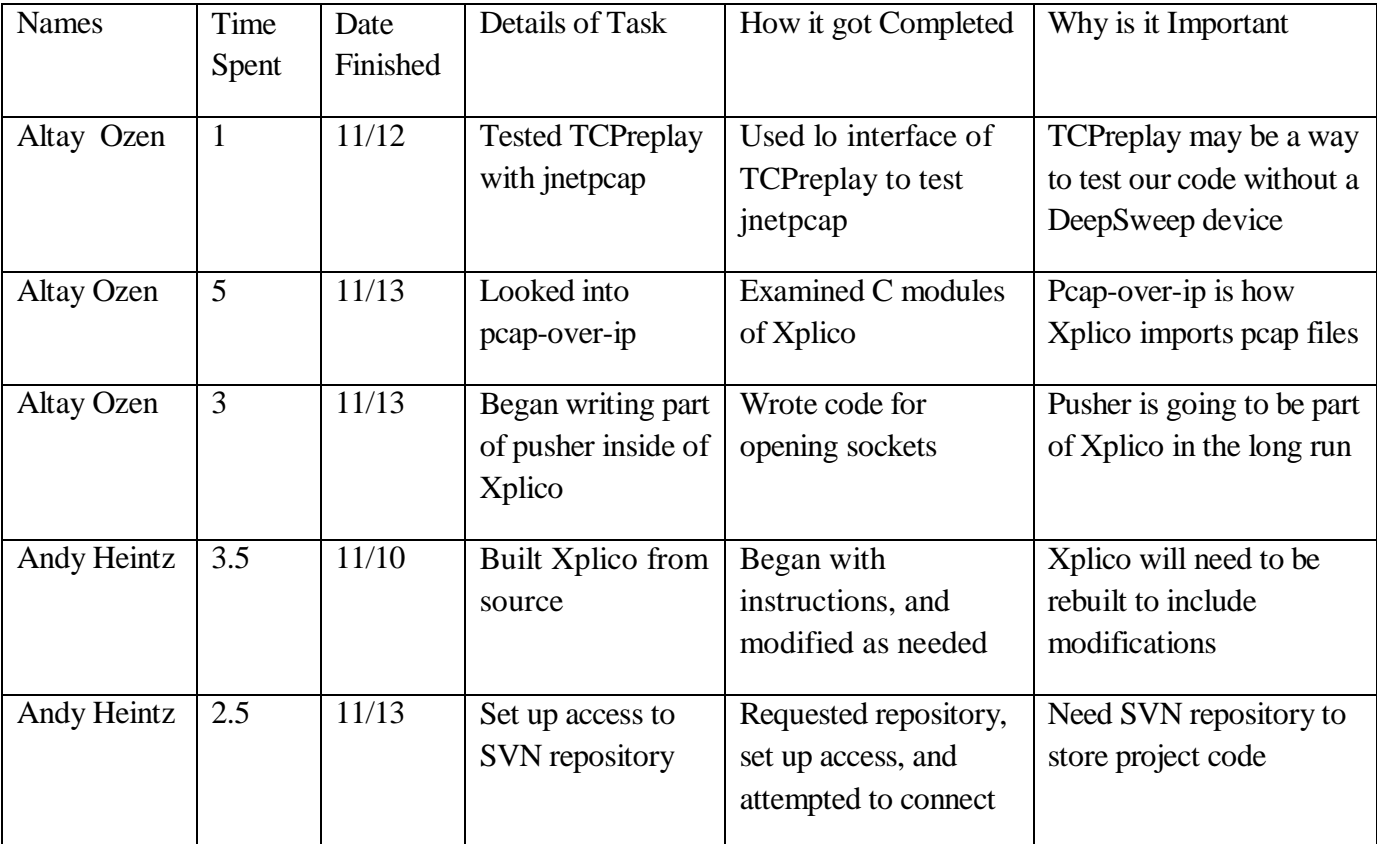

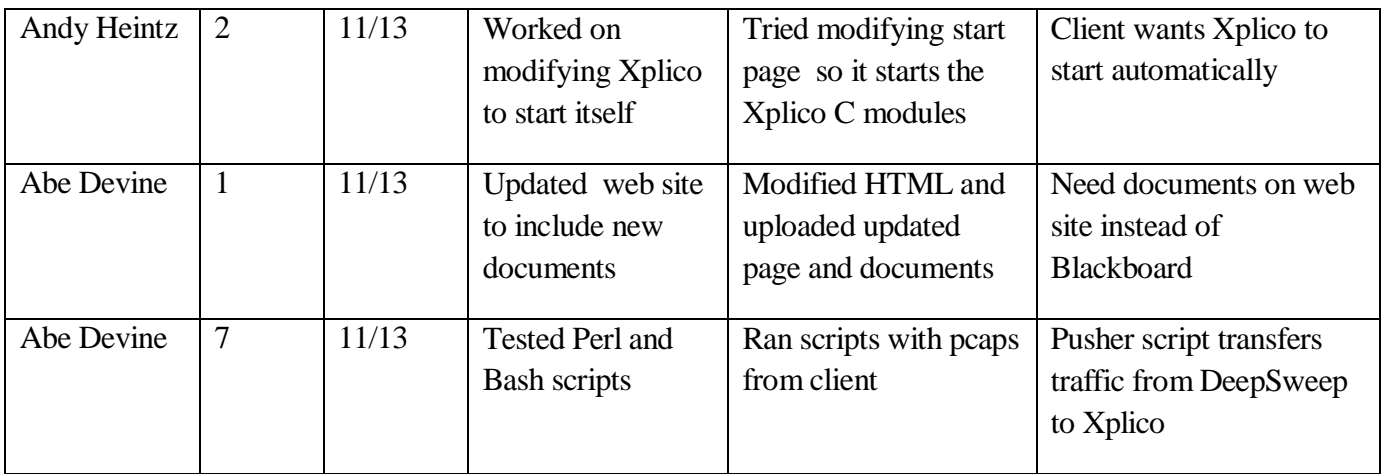

- Figured out how to build Xplico from source
	- Xplico's instructions didn't include what programs you need for building it
	- Xplico's instructions used the development version of nDPI
	- Not surprisingly, in a year, there's been file renames and major changes to nDPI
- Set up SVN access and tried to get SVN client to work
	- Was able to commit files via command line
	- SmartSVN isn't working properly (did work for 309)
	- All of us have admin access; Dr. Zambreno has read access
- Modifications to PHP to start Xplico
	- Need modify user\_controller.php to change the start page
	- Couldn't add button because not possible to add a button handler
	- Looking at how to start Xplico automatically when web page is loaded
	- Not clear which script actually starts Xplico properly
- $M$ odifications to C to push peaps into Xplico
	- Code opens sockets for DeepSweep and Xplico currently
	- Code will listen to DeepSweep socket until certain amount of data recorded
	- Code writes all this data to Xplico's socket once it reaches this cap
- Xplico's Pcap-over-IP
	- Xplico's port numbers start at 30000 and increment by 1
	- When a session is created, Xplico assigns the next available port number
	- Xplico reads pcaps over IP in chunks of 1024\*1024 bytes

## **Total contributions for the project**

Andrew Heintz (90 hrs)

Altay Ozen(87.5 hrs)

Abraham Devine (46.5 hrs)

#### **Meeting Notes:**

**11/7 Adviser Meeting**

**Duration:** 0 min **Members Present:** All

(None – Adviser was busy this week)

#### **11/7 Group Meeting**

**Duration:** 180 min **Members Present:** All

- Need to test complete system ASAP
- Raw traffic is read directly by Xplico
- Go Collector doesn't seem to be needed for raw traffic
- Raw data does not have a marker for starting or ending
- Xplico's default cap is 1014 \* 1024
- For testing, if this is too large, add a flag to set the cap
- Groups of packets may be split between files
- Xplico will just discard these packets
- DeepSweep may group packets before sending

## **Pending Issues**

- Issue 1: Xplico Importing
	- Xplico cuts pcaps off at defined point
	- Xplico may not piece data together correctly
	- Will create tests specifically for testing this
- Issue 2: Start-up Script
	- $\blacksquare$  Xplico appears to have 2 scripts for starting
	- Script 1: /etc/init.d/xplico
	- Script 2: /opt/xplico/script/sqlite\_demo.sh
	- Unclear which script starts it properly
- Issue 3: Starting Pusher
	- Xplico can start C module and Pusher script
	- Xplico can start script, which will start Pusher
	- Kplcio can start C module, which will start Pusher

#### **Plans for Next Week**

- Tasks for Andy
	- Modify Pusher scripts to move imported pcaps (2 hours)
	- $\blacksquare$  Modify PHP to start Xplico's C module (6 hours)
- Tasks for Altay
	- Finished C code for pushing pcaps into Xplico (4 hours)
	- Test C code for pushing pcaps into Xplico (4 hours)
- Tasks for Abe
	- $\blacksquare$  Test modified Pusher scripts (4 hours)
	- Fix paths to PDFs on web site (negligible time)
	- Figure out what the two scripts do  $(4 \text{ hours})$

#### **Long Term Plans**

Modify Xplico PHP code to start Pusher automatically Modify Xplico C code to incorporate Pusher code Test entire system (DeepSweep Hardware, Collector, Pusher, Xplico) Demo entire system to client (after Thanksgiving, possibly)